# OPB

# Insured Benefits in Retirement for First Nations Officers

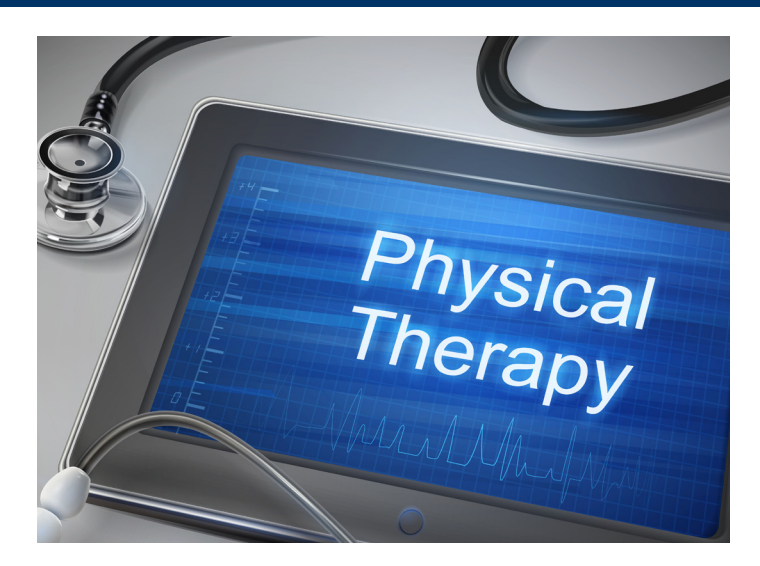

# Wouldn't you like to have peace of mind in retirement?

Having insured benefits coverage can offer you a level of comfort knowing that you, your spouse, and eligible dependants will be properly protected and cared for.

As a retired member, or a surviving spouse of a member of the PSPP, you may be eligible to receive insured medical benefits in retirement depending on your length of service and your ability to meet certain criteria. In this booklet, we provide you with general information about these benefits, your eligibility, and how to best access them.

## We will cover the following topics:

- About insured benefits
- What are Optional Upgrades?
- Are you eligible?
- What coverage is available?
- Effective and ending dates for coverage
- Who does what?

# About insured benefits

The Government of Ontario provides eligible PSPP retired members and their eligible spouses and dependants with insured medical benefits coverage through Canada Life.

• It's important to know that insured benefits are not part of the PSPP's pension benefits and are determined by the Government of Ontario.

## Are you eligible?

Eligibility for insured benefits coverage is dependent on your employer, length of service, retirement date, and other criteria. This booklet is specific to First Nations Officers only.

## Key considerations

- If you are receiving a pension from both the PSPP and the OPSEU Pension Plan, your combined pension credit in both plans will count toward your eligibility criteria.
- If you are a part-time, seasonal, or unclassified employee, when we say "pension credit" in the eligibility table below, we mean "continuous service with some pension credit in each year".

# Definitions

Here are some key definitions you should know:

- Date of hire This is the date when you first became employed by the Ontario government either with your current or a prior employer.
- Immediate unreduced pension This is the type of pension you'll receive if you retire after reaching your earliest unreduced retirement date or age 65. It is not subject to any reductions for early retirement and payment starts the month after you end your employment with your PSPP employer.

# First Nations Officers eligibility

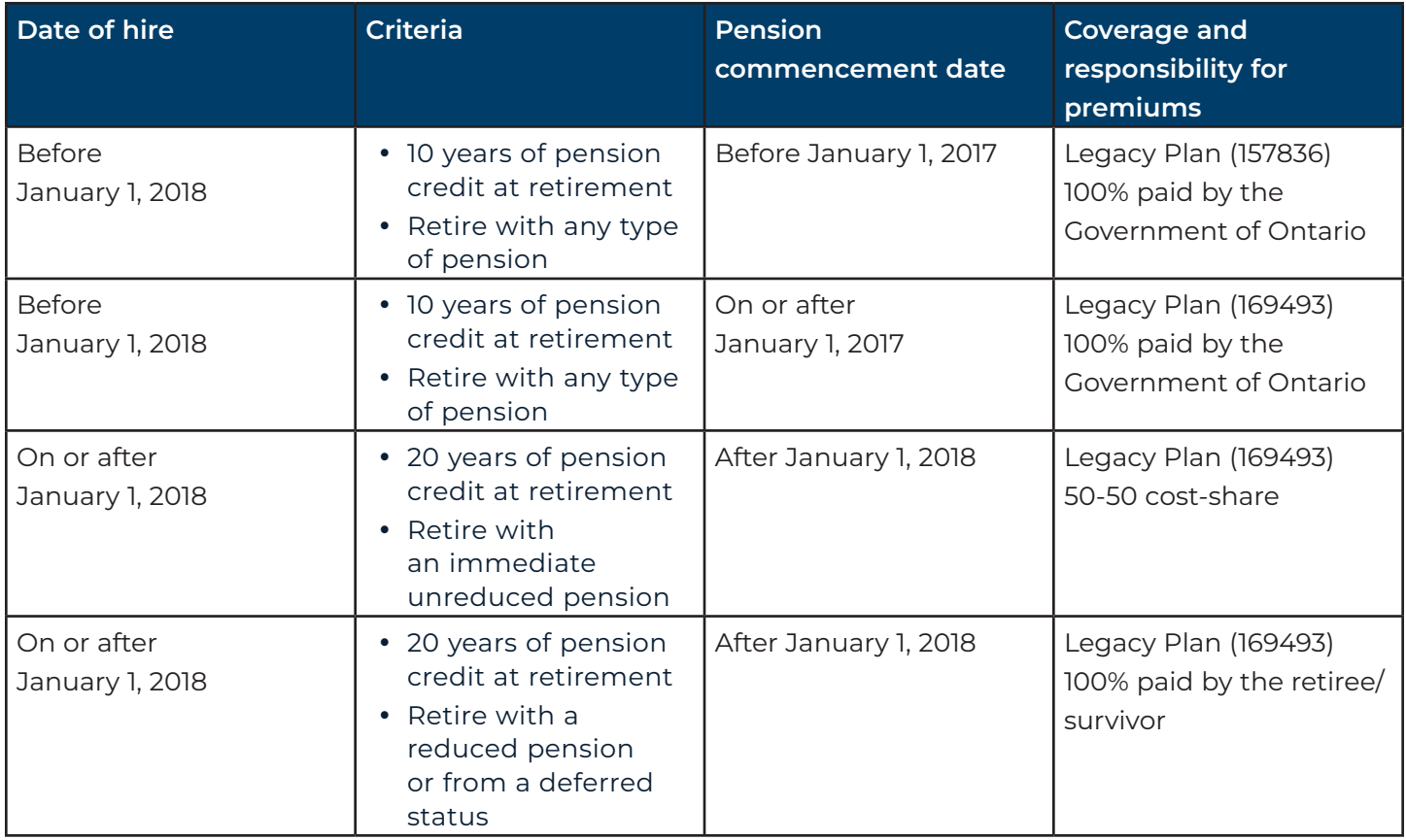

## What coverage is available?

Insured benefits coverage includes:

- Supplementary health and hospital coverage (SH&H)
- Vision and hearing aid coverage
- Dental care
- Basic Life Insurance

The coverage tables that follow show specific coverage based on your policy number (see [page 3](#page-2-0)).

#### Legacy Plan

• Policy numbers 157836 or 169493

#### How to make changes to your coverage

The following forms are available on our website at OPB.ca.

- To apply for insured benefits coverage, name life insurance beneficiaries and to confirm your dependant information, complete an OPB 1122 - Post-Retirement Insured Benefits Application Form.
- To make changes to your personal information, change between Single and Family coverage, or switch plan coverage, complete an OPB 1004 - Retired Member Information Change Form.
- To change your beneficiaries for Basic Life Insurance (BLI) and Supplementary Life Insurance (SLI), complete an OPB 1060 - Designating Life Insurance Beneficiaries Form.

## <span id="page-2-0"></span>Effective and end dates of coverage

This table summarizes the effective start and end dates for your insured benefits. For Optional Upgrades effective and end dates of coverage, please refer to the insured benefits section on our website.

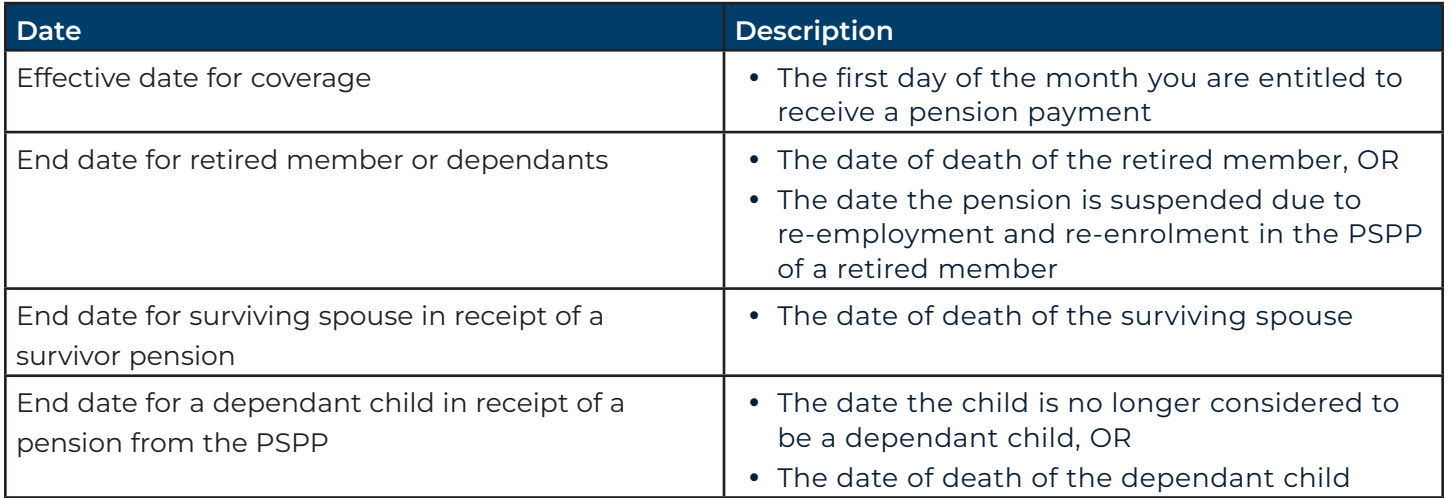

# Insured Benefits Coverage

The following provides an overview of coverage.

## Health

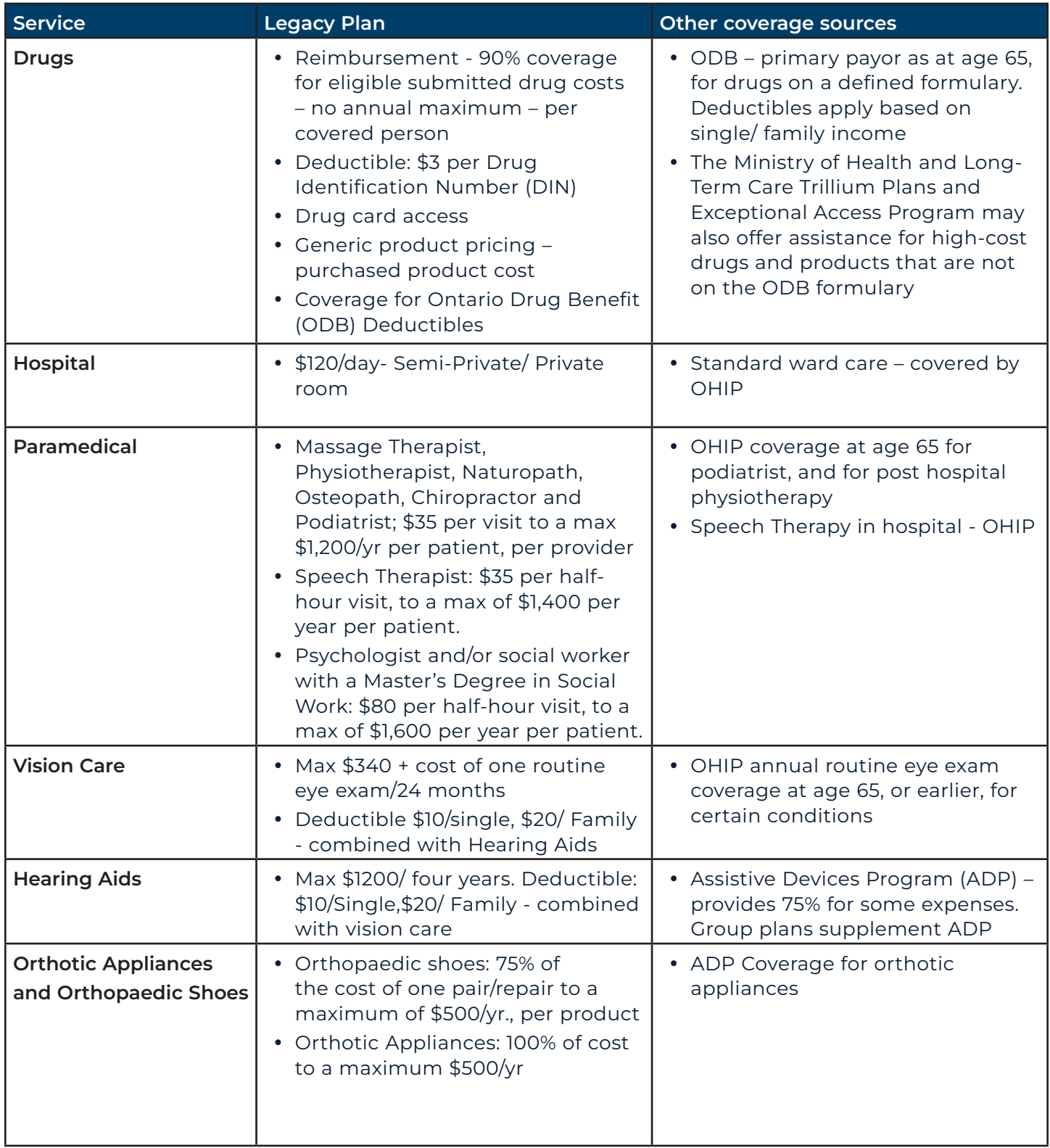

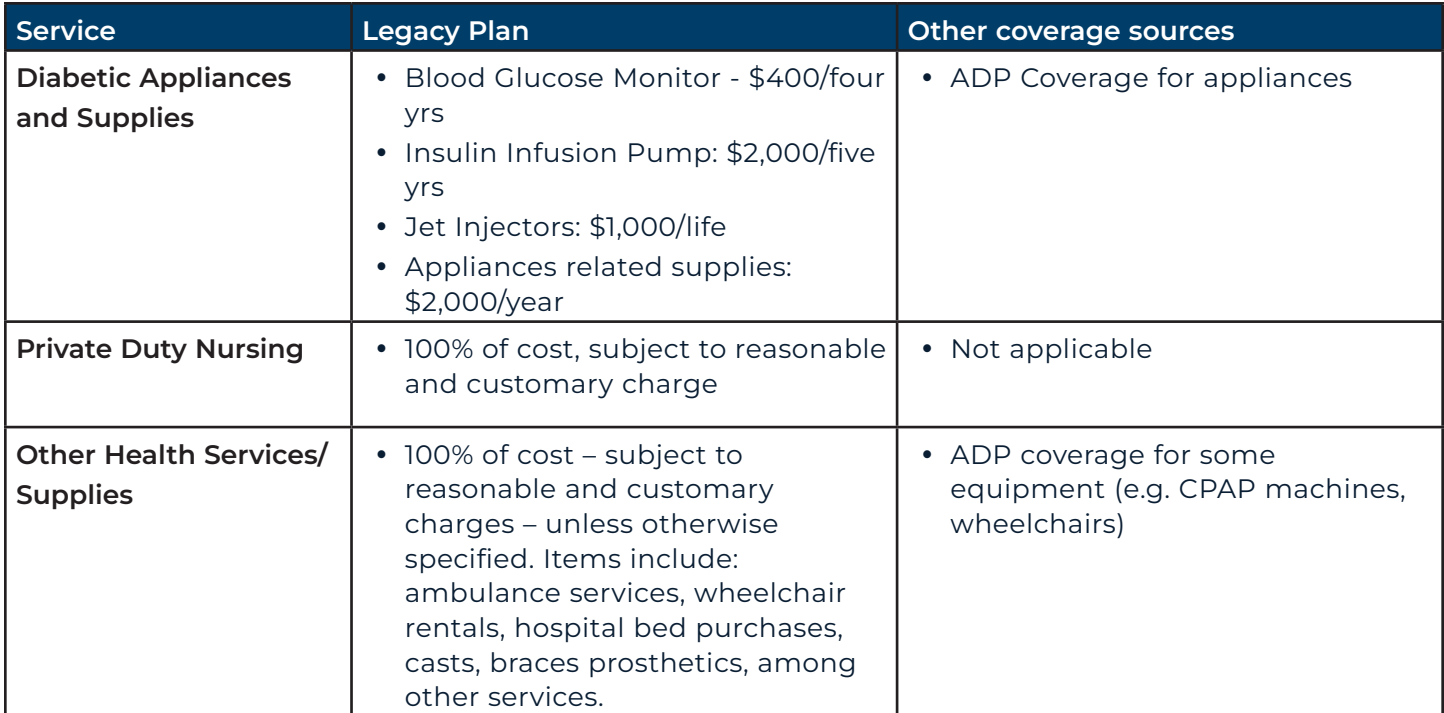

#### Dental

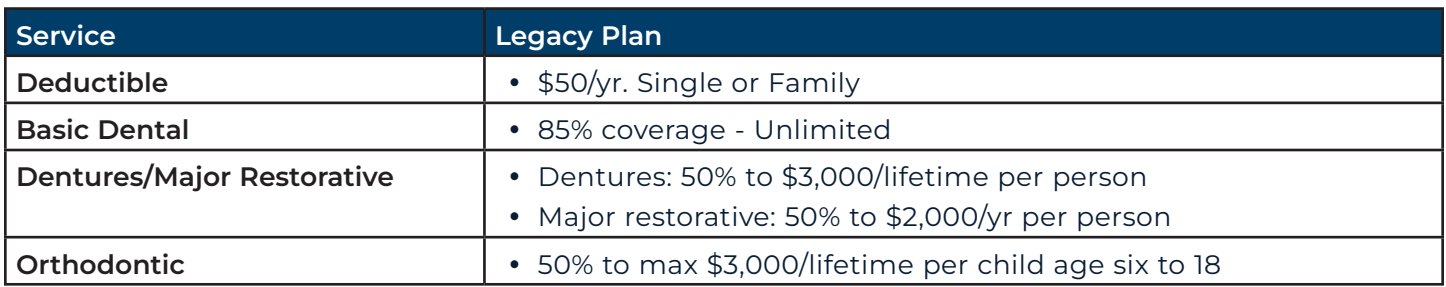

### Basic Life Insurance (BLI)

- \$2,000.00 per eligible retiree
- Premiums paid 100% by the Government
- Option to waive coverage

## Legacy Plan and Retiree-Focused Plan premiums effective April 1, 2024

— includes 8% Retail Sales Tax (RST)

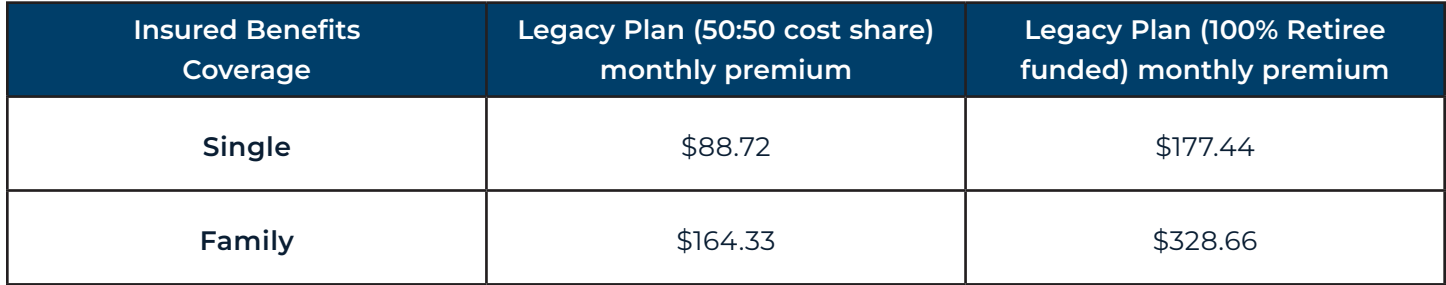

# Who does what?

Canada Life is the provider of these insured benefits policies. This table describes the roles, responsibilities, and contact information for the administration of insured benefits.

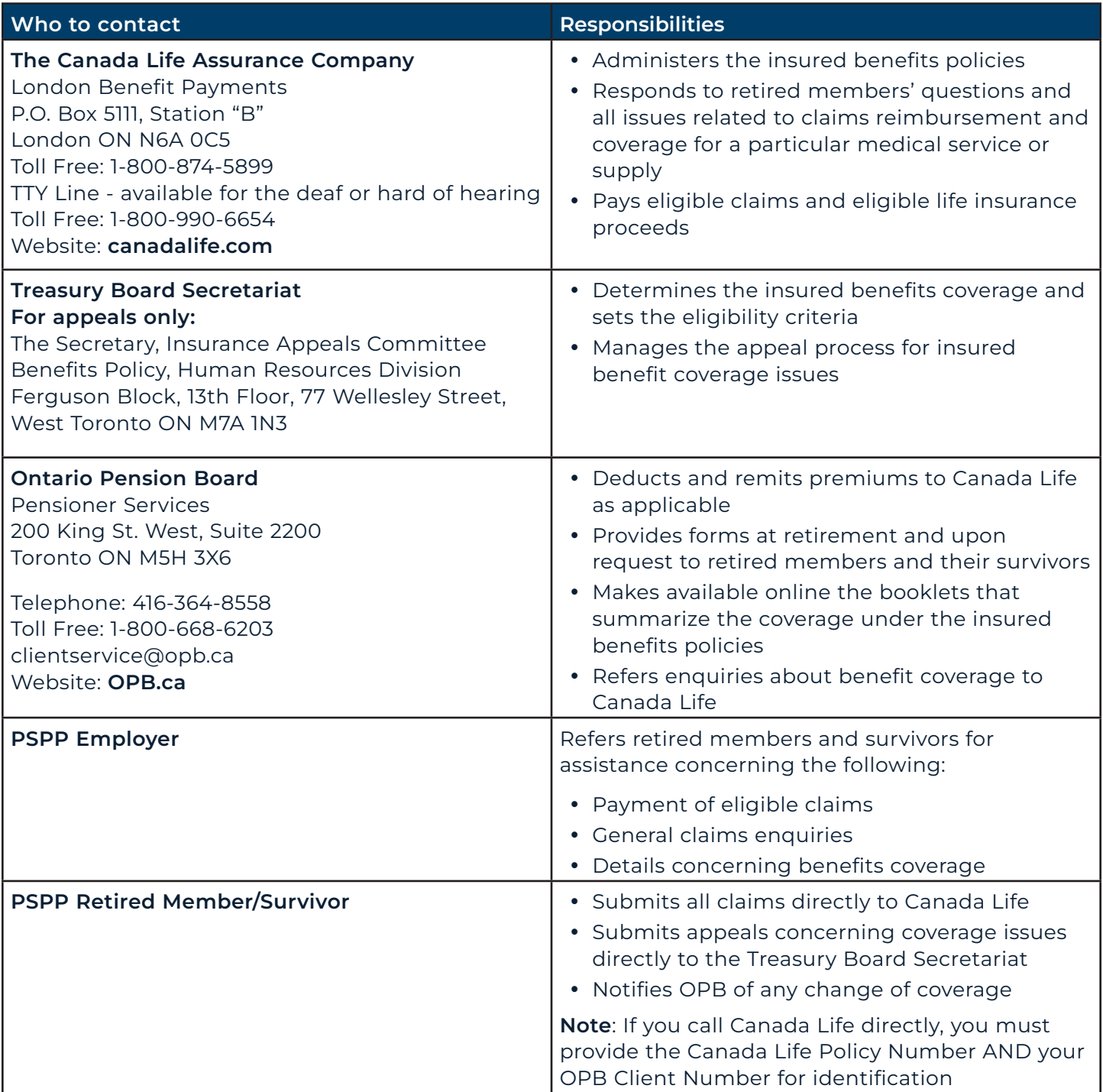

Note: This document describes the main features of PRB plans and/or Optional Upgrades Packages. However, it is not a legal document and, in particular, does not form a contract between eligible participants, OPB, the Crown, and/or Canada Life.

Ontario Pension Board 200 King Street West, Suite 2200, Toronto ON M5H 3X6 416-364-5035 or 1-800-668-6203 | clientservice@opb.ca | Fax 416-364-7578 | OPB.ca

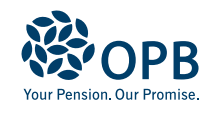